# Appmon: a tool for monitoring of application jobs

T2.1 *Subtask:* Monitoring of application jobs

```
coordinator: A. Kryukov (SINP MSU),

V. Edneral (SINP MSU),

I. Gorbunov (Ph.F. MSU),

collab. V. Kalyaev (SINP MSU)
```

### Subtask T2.1: Monitoring of application jobs

- Existing LCG job-monitoring system offers information only about a few discrete states of a job in grid (e.g., submitted, active, done);
- output and error messages can be obtained only after completion of job execution.
- Suggested extension allows users to have intermediate job output (through time intervals specified by users)
   for detailed job execution control

# **T2.1**: Monitoring of application jobs (2)

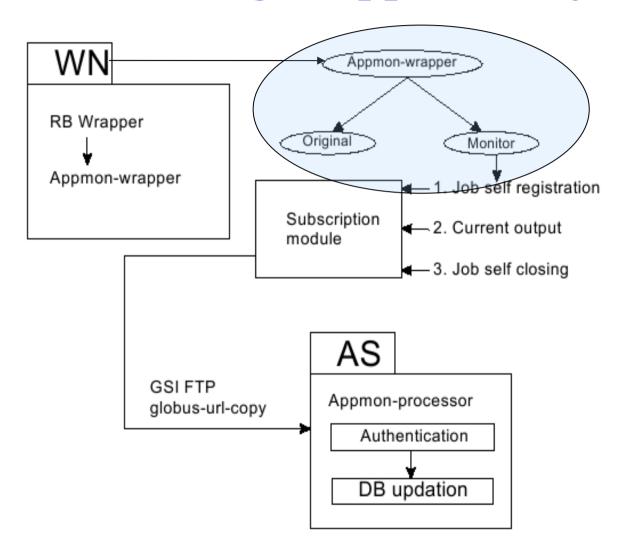

# **T2.1**: Monitoring of application jobs (3)

- No LCG MW modification required (wrappers + additional server);
- Access to the intermediate job output via Web-interface;
- Authorization is based on the standard GSI certificates and proxy certificates
- Starting Web-page for interested users (with instructions):

http://grid.sinp.msu.ru/acgi-bin/welcome.cgi

# **T2.1**: Monitoring of application jobs:

#### Web-interface

| A 60 0                                                       | N I Lu                    | W-1                                                                                                    |                                                         |                                                                         | 0        | 0.5            |
|--------------------------------------------------------------|---------------------------|----------------------------------------------------------------------------------------------------|---------------------------------------------------------|-------------------------------------------------------------------------|----------|----------------|
| → - 8 ⊗ 8                                                    | https:                    | ://grid.sinp.msu.ru/acgi-bin/tls/appmon.                                                                                                    | cgi                                                     |                                                                         | <u>-</u> | ○ Go C.        |
| port 📋 National Geo                                          | graphic O                 | SMS CERN GRID Dai                                                                                                    | ly SINP                                                 | 烤 Яндекс.Lingvo                                                         | ПРОМТ    | freshrpms.net  |
| езная информаци                                              | . CIC                     | UK Globus We                                                                                                    | eek - Apr 05                                            | UK Globus Week                                                          | - Apr 05 | Appmon project |
|                                                              |                           |                                                                                                    | 1                                                       |                                                                         |          |                |
| Resource https://lcg                                         | g16.sinp.msu              | .ru:9000/H- Job filter Any                                                                                                    | _                                                       |                                                                         |          |                |
| -                                                            |                           |                                                                                                    |                                                         |                                                                         |          |                |
| User DN:                                                     |                           | User filter: Any                                                                                                    |                                                         |                                                                         |          |                |
| ditions                                                      |                           |                                                                                                    |                                                         |                                                                         |          |                |
| Virtual                                                      |                           | Records to                                                                                                    |                                                         |                                                                         |          |                |
| Organisation:   rgste                                        | est                       | display:                                                                                                    | •                                                       |                                                                         |          |                |
| Time period: Maxi                                            | imum                      | Jobs to display: All                                                                                                    | <b>T</b>                                                |                                                                         |          |                |
| ecentral consultations (S. S. S. S. S. S.                    |                           | Parameter interior in Editor Par                                                                                                    |                                                         |                                                                         |          |                |
|                                                              |                           | S                                                                                                    | earch                                                   |                                                                         |          |                |
| rch results:                                                 |                           |                                                                                                    |                                                         |                                                                         |          |                |
| cch results:                                                 | Current                   | URL                                                                                                    | User                                                    |                                                                         |          |                |
| !<br>Virtual Organisatio<br>Time                             | Current                   |                                                                                                    |                                                         |                                                                         |          |                |
| !<br>Virtual Organisatio                                     | Current                   | https://lcg16.sinp.msu.ru:9000/                                                                                                    | /C=RU/O                                                 | =DataGrid/OU=sinp                                                       | .msu.ru/ |                |
| !<br>Virtual Organisatio<br>Time<br>2004/12/21-18:41         | Current<br>status<br>done | https://lcg16.sinp.msu.ru:9000/<br>Vq4n-3Nd93YdrvkOc8U2_A                                                                                                 | /C=RU/O<br>CN=Vlad                                      | imir Yu. Kalyaev                                                        |          |                |
| !<br>Virtual Organisatio<br>Time                             | Current                   | https://lcg16.sinp.msu.ru:9000/<br>Vq4n-3Nd93YdrvkOc8U2_A<br>https://lcg16.sinp.msu.ru:9000/                                                              | /C=RU/O<br>CN=Vlad<br>/C=RU/O                           | imir Yu. Kalyaev<br>=DataGrid/OU=sing                                   |          |                |
| ! Virtual Organisatio Time 2004/12/21-18:41 2004/12/21-17:20 | Current status done done  | https://lcg16.sinp.msu.ru:9000/<br>Vq4n-3Nd93YdrvkOc8U2_A<br>https://lcg16.sinp.msu.ru:9000/<br>OajkClcElfr1vhOdXG3khw                                    | /C=RU/O<br>CN=Vlad<br>/C=RU/O<br>CN=Vlad                | imir Yu. Kalyaev<br>=DataGrid/OU=sinp<br>imir Yu. Kalyaev               | .msu.ru/ |                |
| !<br>Virtual Organisatio<br>Time<br>2004/12/21-18:41         | Current<br>status<br>done | https://lcg16.sinp.msu.ru:9000/<br>Vq4n-3Nd93YdrvkOc8U2_A<br>https://lcg16.sinp.msu.ru:9000/<br>OajkClcElfr1vhOdXG3khw<br>https://lcg16.sinp.msu.ru:9000/ | /C=RU/O<br>CN=Vlad<br>/C=RU/O<br>CN=Vlad<br>/C=RU/O     | imir Yu. Kalyaev  =DataGrid/OU=sinp imir Yu. Kalyaev  =DataGrid/OU=sinp | .msu.ru/ |                |
| ! Virtual Organisatio Time 2004/12/21-18:41 2004/12/21-17:20 | Current status done done  | https://lcg16.sinp.msu.ru:9000/<br>Vq4n-3Nd93YdrvkOc8U2_A<br>https://lcg16.sinp.msu.ru:9000/<br>OajkClcElfr1vhOdXG3khw                                    | /C=RU/O<br>CN=Vlad<br>/C=RU/O<br>CN=Vlad<br>/C=RU/O     | imir Yu. Kalyaev<br>=DataGrid/OU=sinp<br>imir Yu. Kalyaev               | .msu.ru/ |                |
| ! Virtual Organisatio Time 2004/12/21-18:41 2004/12/21-17:20 | Current status done done  | https://lcg16.sinp.msu.ru:9000/<br>Vq4n-3Nd93YdrvkOc8U2_A<br>https://lcg16.sinp.msu.ru:9000/<br>OajkClcElfr1vhOdXG3khw<br>https://lcg16.sinp.msu.ru:9000/ | /C=RU/O CN=Vlad /C=RU/O CN=Vlad /C=RU/O CN=Vlad /C=RU/O | imir Yu. Kalyaev  =DataGrid/OU=sinp imir Yu. Kalyaev  =DataGrid/OU=sinp | .msu.ru/ |                |

CERN-INTAS meeting, 25 June 2006, Dubna

# T2.1: Monitoring of application jobs: Web-interface (2)

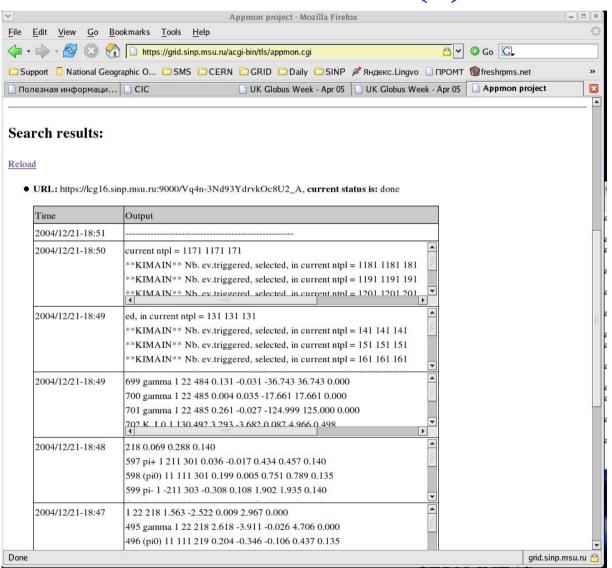

CERN-INTAS meeting, 25 June 2006, Dubna

# **T2.1**: Monitoring of application jobs:

## Web-interface (3)

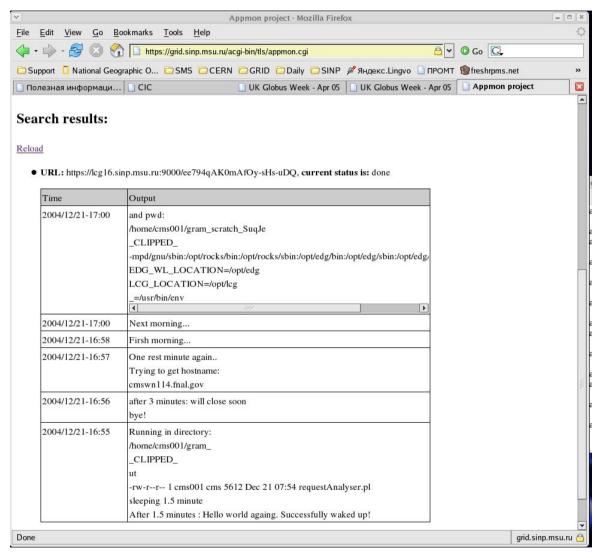

# **Filters**

- User has possibility to add castom filter which permit to select from full stdout/stderr flow the interesting information.
- User just provides a script/binary in the format:

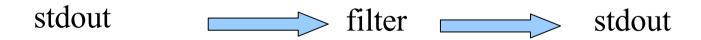